## Полный список команд ядра

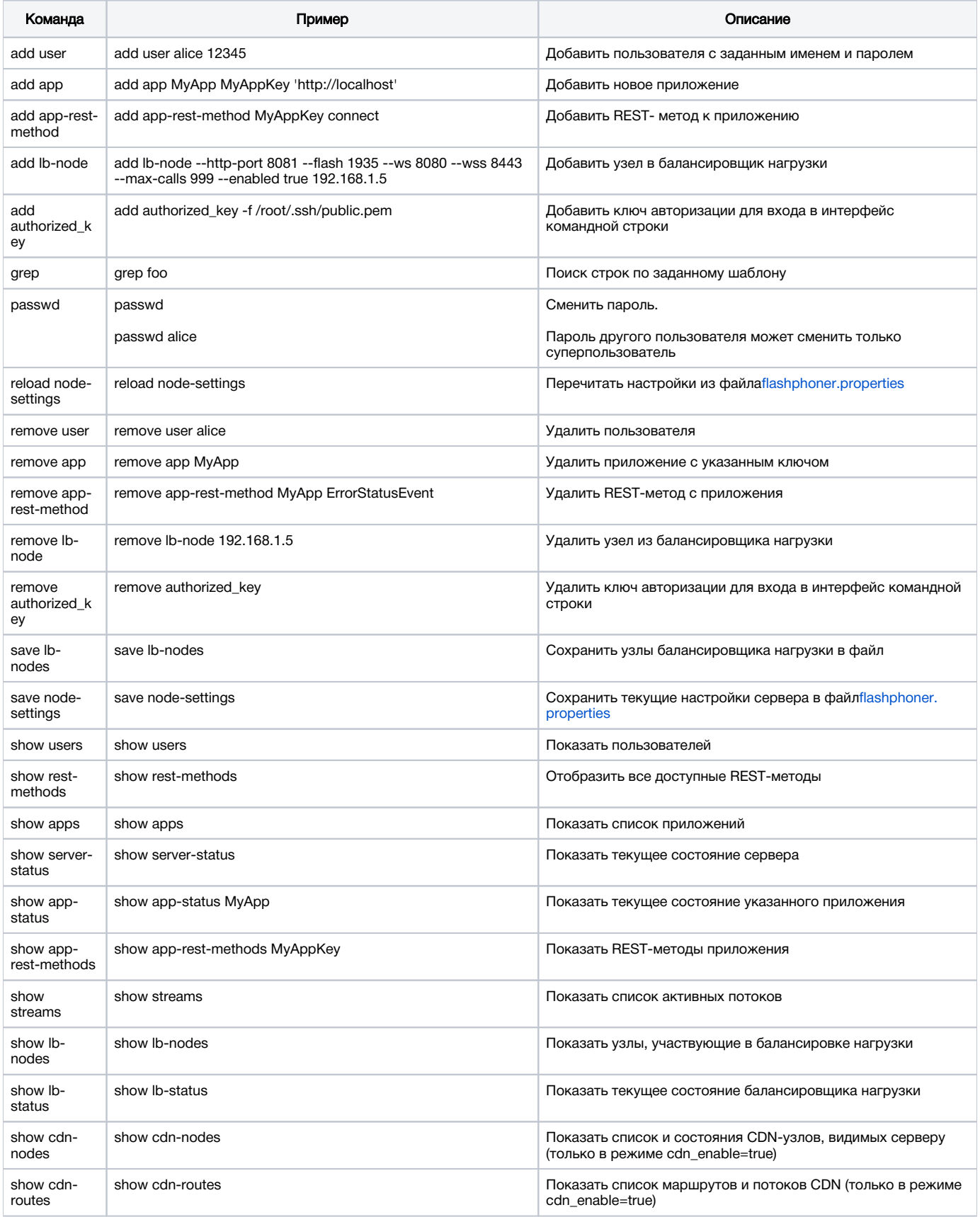

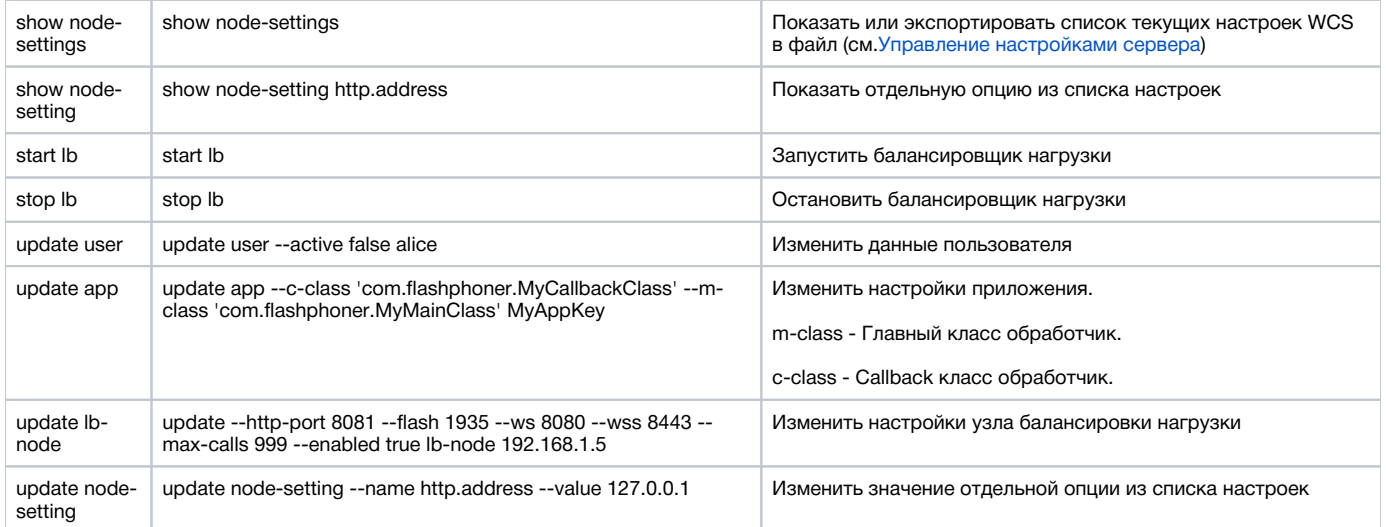